How To Factory Reset Your Hp Laptop [Windows](http://go.manualget.ru/yes.php?q=How To Factory Reset Your Hp Laptop Windows 8) 8 [>>>CLICK](http://go.manualget.ru/yes.php?q=How To Factory Reset Your Hp Laptop Windows 8) HERE<<<

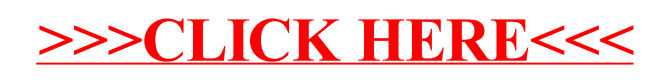